### **BAB IV**

# **METODE PENELITIAN**

## **A. Jenis Penelitian**

Penelitian ini termasuk jenis penelitian eksperimental dengan rancangan *true eksperimen disign*. Dalam disain ini, peneliti dapat mengontrol semua variabel luar yang mempengaruhi jalannya eksperimen. Dengan demikian validitas internal (kualitas pelaksanaan rancangan penelitian) dapat menjadi tinggi. Ciri utama dari *true experimental* adalah bahwa, sampel yang digunakan untuk eksperimen maupun sebagai kelompok kontrol diambil secara *random* dari populasi tertentu (Sugiyono, 2011).

Penelitian ini menggunakan rancangan Posttest dengan kelompok kontrol (*Posttest Only Control Group Design*), rancangan ini memungkinkan peneliti mengukur pengaruh perlakuan (interval) pada kelompok eksperimen dengan cara membandingkan kelompok tersebut dengan kelompok kontrol. Rancangan ini tidak memungkinkan peneliti untuk menentukan sejauh mana atau seberapa besar perubahan itu terjadi, sebab pretest tidak dilakukan untuk menentukan data awal. Bentuk rancangan ini, sebagai berikut:

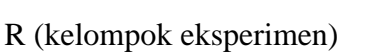

R (kelompok kontrol)

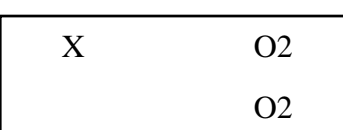

Perlakuan Posttest

<sup>(</sup>Notoatmojo, 2012)

### **B. Tempat dan Waktu Penelitian**

#### **1. Tempat penelitian**

Penelitian ini dilaksanakan di Laboratorium Hematologi Jurusan Analis Kesehatan Poltekkes Denpasar Jalan Santitasi no.1 Desa Sidakarya Kecamatan Denpasar Selatan.

## **2. Waktu penelitian**

Penelitian ini dilaksanakan dari bulan Februari sampai dengan bulan Juni tahun 2018.

## **C. Populasi dan Sampel Penelitian**

## **1. Populasi penelitian**

Penelitian ini memilih populasi mahasiswa Jurusan Analis Kesehatan Poltekkes Denpasar. Menurut *Surat Keputusan Direktur Politeknik Kesehatan Denpasar Nomor: PP.03.01/P.03/8131/2017,* jumlah mahasiswa Analis Kesehatan tahun 2017 adalah tingkat I sebanyak 85 orang, tingkat II sebanyak 57 orang dan tingkat III sebanyak 56 orang. Jumlah keseluruhan populasi adalah 198 orang mahasiswa. Tidak ada karakteristik khusus dari populasi yang diteliti.

#### **2. Teknik pengambilan sampel**

Objek penelitian dalam penelitian ini adalah jumlah trombosit pada pemeriksaan dengan penambahan volume darah ke dalam tabung *vacutainer* K3EDTA sebanyak 1ml, 2ml, dan 3ml.

Teknik pengambilan sampel yang digunakan adalah teknik acak sederhana (*simple random sampling*). Besar sampel yang diambil ditentukan dengan rumus Federer (Hanafiah, 2008) yaitu :

$$
(t-1)x (r-1) ≥ 15
$$
  
(3-1) x (r-1) ≥ 15  
2 x (r-1) ≥ 15  
(r-1) ≥  $\frac{15}{2}$   
r ≥ 7,5+1  
r ≥ 8, 5  
r ≥ 9 (pembulatan)

Berdasarkan perhitungan tersebut didapatkan sampel sebanyak sembilan orang. Karena perlakuan yang dilakukan pada penelitian ini adalah tiga perlakuan maka jumlah sampel keseluruhan sebanyak 27 sampel.

Dalam proses pengambilan sampel, peneliti dibantu oleh seorang pembantu penelitian, karena proses pengambilan dan penambahan volume darah ke dalam tabung *vacutainer* K3EDTA dilakuan secara bersamaan, untuk menghindari terjadinya penundaan pemeriksaan sehingga diperlukan 2 orang dalam pengerjaan.

## **D. Jenis Data dan Teknik Pengumpulan Data**

### **1. Jenis data yang dikumpulkan**

Seluruh data yang diperlukan untuk mendukung penelitian.

- a. Data sekunder meliputi jumlah mahasiswa Jurusan Analis Kesehatan Politeknik Kesehatan Denpasar sebanyak 198 orang yang ditetapkan dengan Surat Keputusan Direktur Politeknik Kesehatan Denpasar Nomor: PP.03.01/P.03/8131/2017
- b. Data primer meliputi data yang dikumpulkan secara langsung antara lain volume darah yang ditambahkan (1ml, 2ml, dan 3ml) dan jumlah trombosit.

# **2. Cara pengumpulan data**

Data dikumpulkan dengan cara langsung maupun dengan bantuan instrumen yang dilakukan pada masing-masing variabel yaitu variasi jumlah volume darah yang ditambahkan sebagai variabel bebas dan hitung jumlah trombosit sebagai variabel terikat.

# **E. Alat, Bahan dan Cara Kerja**

## **1. Bahan**

- a. Sampel darah K3EDTA
- b. Reagen pemeriksaan Darah lengkap
- c. Kontrol alat *automated hematology analyzer* XP-100
- d. Alkohol swab
- e. Kapas kering
- f. Plester

# **2. Instrumen pengumpulan data**

Dalam pengumpulan data variabel volume darah ditentukan dengan spuit berskala. Untuk memperoleh hasil pemeriksaan darah lengkap diperlukan alat-alat antara lain spuit 3 ml, torniquet, *Automated Hematology Analyzer XP series XP-100*, tabung *vacutainer* K3EDTA.

# **3. Cara kerja**

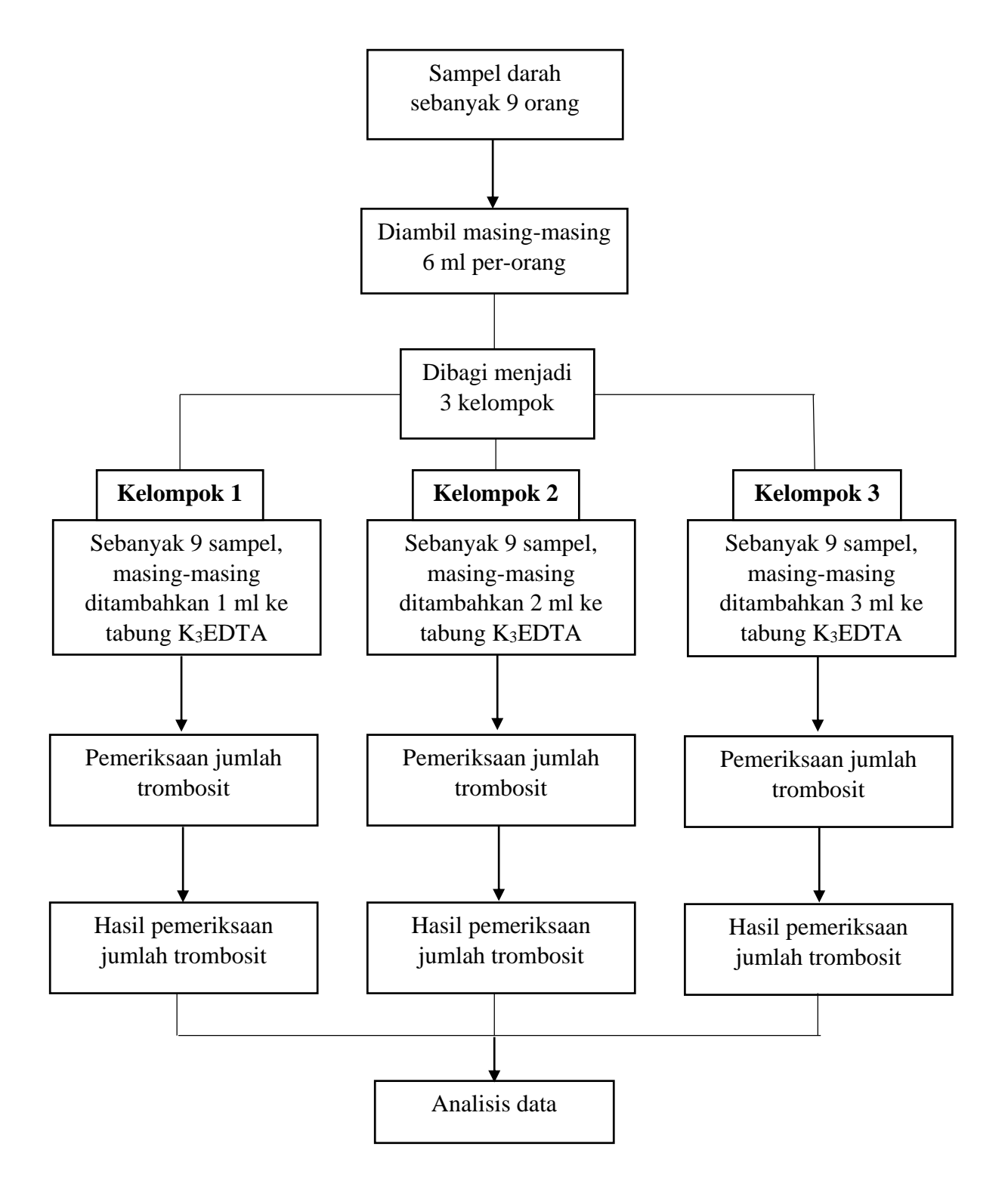

Gambar 3. Alur Penelitian

## *a. Quality control*

- 1) Pastikan alat dalam status Ready, kemudian tekan tombol [*QC*] pada layar.
- 2) Pilih dan tekan kolom file QC yang dikehendaki. Layar analisis kemudian akan muncul.
- 3) Homogenisasikan darah kontrol yang akan diperiksa dengan baik dengan membolak-balikkan botol kontrol 10 kali.
- 4) Buka tutup botol kontrol dan letakkan dibawah *Aspiration Probe*. Pastikan ujung *Probe* menyentuh dasar botol darah kontrol agar tidak menghisap udara.
- 5) Tekan *Start Switch* untuk memulai proses.
- 6) Setelah terdengar bunyi *Beep* dua kali dan [*Running*] muncul pada layar, tarik botol darah kontrol dari bawah *Probe*.
- 7) Setelah analisis selesai, hasil akan muncul di layar. Hasil analisis akan tertera pada kolom [Data]. Apabila hasil melebihi *lower* atau *upper* limit maka akan tertera tanda [+] atau [-] pada kolom [*Judgement*] dan alarm muncul. Untuk menghentikan alarm, tekan [*Back*] pada layar.
- 8) Tekan [*OK*] untuk menyimpan hasil pada QC chart atau [*NG*] apabila tidak ingin menyimpan hasil pada QC chart.

Tekan tombol [*3*] untuk memilih "*3. Print*" agar hasil darah kontrol tercetak.

- b. Prosedur pemeriksaan
- 1) Pengambilan sampel
- a) Disiapkan alat dan bahan yang akan digunakan dengan baik
- b) Digunakan alat pelindung diri dengan baik dan benar sebelum dilakukan pengambilan sampel
- c) Disiapkan spuit 3 ml sebanyak 2 buah, dan tabung *vacutainer* K3EDTA sebanyak 3 buah, kemudian dilakukan pengambil darah sebanyak 2 kali karena diperlukan 6 ml sampel darah.
- d) Responden diminta untuk meluruskan lengan dan mengepalkan jari tangan
- e) Torniquet dipasang 4-5 cm atau  $\pm$  3 jari di atas lipatan siku
- f) Dilakukan palpasi atau perabaan vena superficial (vena *foosa cubiti*) pada lokasi penusukan
- g) Dilakukan desinfeksi pada lokasi penusukan menggunakan kapas alkohol 70% secara sirkular dari pusat ke tepi dan dibiarkan mengering
- h) Ditusukan jarum spuit pada pembuluh darah vena sesuai dengan arah vena sedatar mungkin membentuk sudut  $45^{\circ}$  dan dipastikan lubang jarum menghadap keatas
- i) Saat darah terlihat pada pangkal jarum, ditarik darah hingga tabung (barrel) terisi darah sebanyak 3 ml
- j) Torniquet dilepaskan dan responden diminta membuka kepalan tangannya
- k) Jarum dicabut dari lokasi penusukan.
- l) Kemudian darah dari spuit dimasukkan ke dalam tabung *vacutainer* 3 ml, dengan variasi volume darah yang ditambahkan yaitu; 1ml dan 2ml.
- m) Dilakukan kembali pengambilan darah vena yang kedua, sama seperti proses pengambilan darah vena pertama. Kemudian darah dari spuit dimasukkan ke dalam tabung *vacutainer* sebanyak 3ml.
- n) Tabung yang telah terisi darah dihomogenkan dengan membolak-balikkan perlahan sebanyak ± 5 kali
- o) Ditutup bekas tusukan dengan kapas kering dan plaster
- 2) Pemeriksaan jumlah trombosit dengan penambahan volume 1 ml, 2 ml dan 3 ml
- a) Pastikan alat dalam status *Ready*. Mode *default* alat adalah *Whole Blood*.
- b) Tekan tombol [*Sampel No.*] pada layar untuk memasukkan nomor identitas sampel dengan cara berikut: input identitas sampel secara manual, kemudian tekan tombol [*Ent*].
- c) Untuk mendaftarkan identitas operator, tekan tombol [*Operator*] pada layar, kemudian daftarkan identitas operator dengan cara berikut: input identitas operator secara manual, kemudian tekan tombol [*Ent*].
- d) Pilih operator ID dengan menekan tanda panah disebelah tombol [Operator] pada layar, kemudian tekan operator ID yang sesuai.
- e) Homogenisasikan sampel darah yang akan diperiksa dengan baik. Buka tutupnya dan letakkan di bawah *Aspirator Probe*. Pastikan ujung *Probe* menyentuh dasar botol sampel darah agar tidak menghisap udara.
- f) Tekan *Start Swicth* untuk memulai proses.
- g) Setelah terdengar bunyi *Beep* dua kali, [*Running*] muncul dilayar, dan *Rinse Cup* turun, tabung sampel dapat diambil dengan cara menurunkan tabung sampel darah dari bawah *Probe*.
- h) Hasil analisis akan tampil pada layar dan secara otomatik tercetak pada kertas printer.
- i) Dipergunakan cara yang sama untuk pemeriksaan jumlah trombosit dengan penambahan volume darah 2 ml dan 3 ml

### **F. Pongolahan dan Analisis Data**

#### **1. Pengolahan data**

Data yang disertakan dalam tabel mencangkup data dari variabel bebas dan variabel terikat yakni variasi penambahan jumlah darah dan hasil pemeriksaan trombosit. Hasil penelitian yang sudah dikumpulkan disajikan dalam bentuk tabel dan narasi, setelah itu data yang diperoleh diuji apakah berdistribusi normal atau tidak yang selanjutnya diuji dengan statistik.

#### **2. Analisis data**

Data yang telah dikumpulkan dianalisis secara deskriptif dengan program SPSS dan ditentukan normalitas data. Setelah diketahui normalitas dari data tersebut, kemudian ditentukan uji yang akan digunakan.

Data yang diperoleh, kemudian dianalisis untuk menguji hipotesis. Untuk melihat pengaruh variasi volume darah pada tabung *vacutainer* K3EDTA terhadap jumlah trombosit, pertama dilakukan uji Normalitas data dengan Uji Shapiro wilk untuk mengetahui apakah data berdistribusi normal atau tidak. Hasil uji menunjukkan data berdistribusi normal, kemudian dilanjutkan dengan uji *One Way ANOVA*. *One-way anova* (analisis ragam satu arah) digunakan untuk menentukan adanya perbedaan atau tidak. Setelah dilakukan uji dapat disimpulkan tidak ada perbedaan hasil pemeriksaan hitung jumlah trombosit pada penambahan sampel darah volume 1 ml, 2 ml, dan 3 ml pada tabung *vacutaner* K3EDTA 3 ml. Pemilihan uji *One Way ANOVA* tersebut karena masing-masing sampel memiliki lebih dari 2 perlakuan dan skala datanya termasuk skala data rasio.